# **ISNI tutorial videos – web**

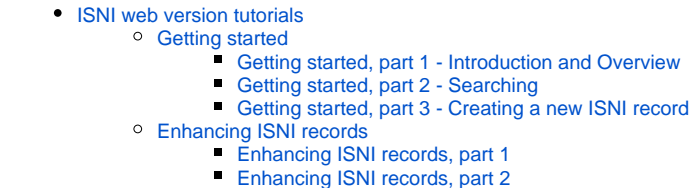

[Enhancing ISNI records, part 3](#page-1-3)

## <span id="page-0-0"></span>ISNI web version tutorials

We hope the following videos will help institutions get started with creating ISNIs, and answer questions for those that are already working with ISNIs.

**Many thanks** to Mary Jane Cuneo and Karen Carlson Young for their invaluable expertise, and to Michael Beckett for his ace video editing skills.

### <span id="page-0-1"></span>Getting started

<span id="page-0-3"></span><span id="page-0-2"></span>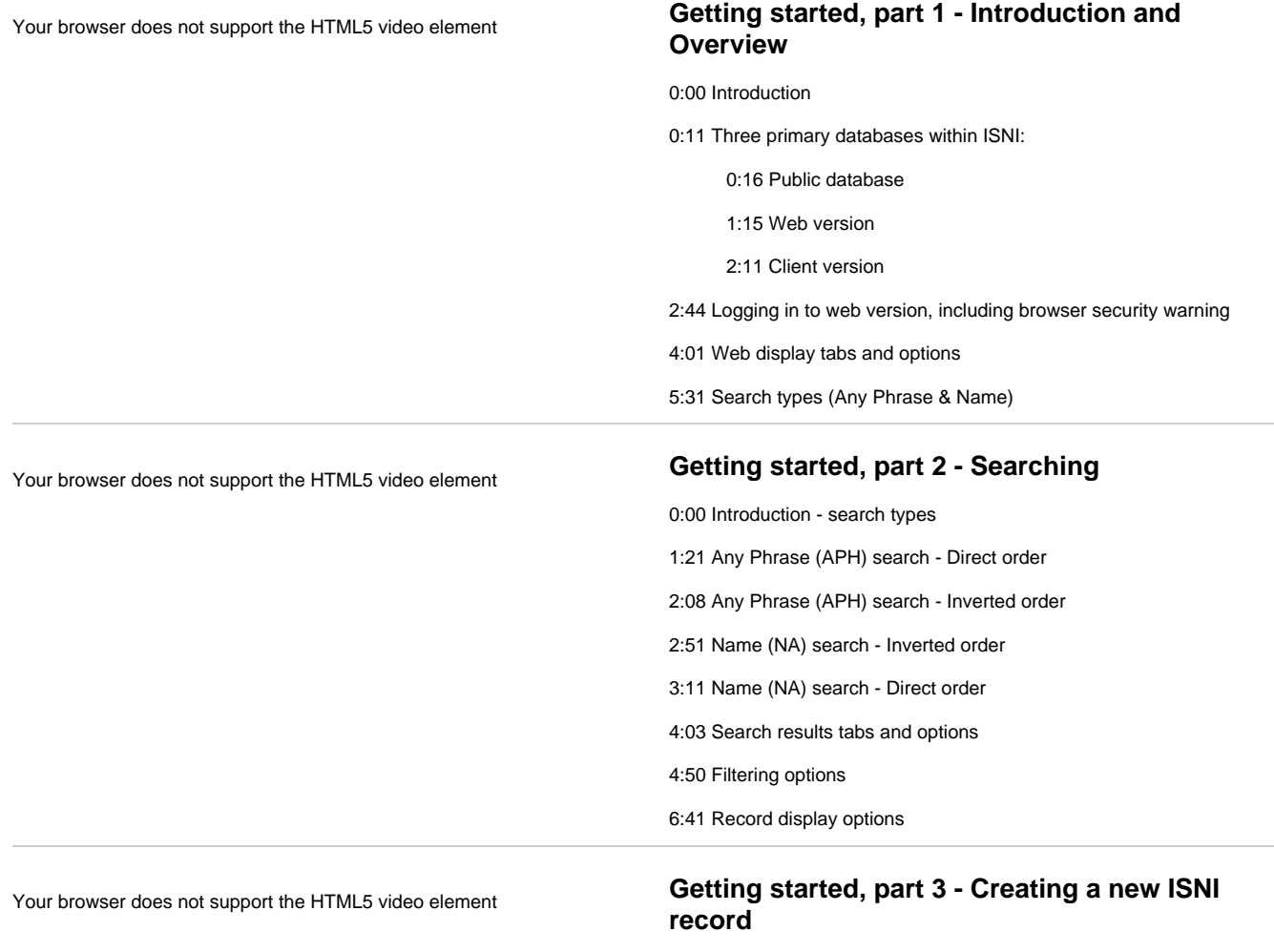

<span id="page-0-4"></span>0:00 Introduction

- 0:12 Search database to confirm no record exists
- 1:32 Opening WebCat template to create new record
	- 2:28 Name field

3:41 Identifying repeatable fields in the template 4:22 Creation role field 5:22 Work field 5:57 Related person fields 6:52 Related organisation fields 7:25 External Information fields 8:10 General note field 8:38 Save changes or Cancel 8:55 Conditions for creating full ISNI record - duplicate-matching, completeness 9:53 Re-entering credentials

10:17 Full ISNI record successfully created!

<span id="page-1-0"></span>Enhancing ISNI records

### <span id="page-1-2"></span><span id="page-1-1"></span>Your browser does not support the HTML5 video element **Enhancing ISNI records, part 1** 0:00 Introduction 0:26 Why enhance an ISNI? 0:59 Changing an ISNI record status from provisional to assigned 1:45 Adding source and reiterating name 3:07 Adding website information to record Your browser does not support the HTML5 video element **Enhancing ISNI records, part 2** 0:00 Adding information to an assigned record 1:04 Adding source and reiterating name as separate step before adding further information 2:38 Adding related organization 4:00 Adding link to related organization 4:52 Adding information to record created by your institution 8:08 Corporate name changes - adding new form as a variant name 9:48 Deciding whether to add an affiliation to a name 10:55 Literary warrant - differences between NACO and ISNI 11:33 Example 1 - author 12:03 Example 2 - painter 12:57 Example 3 - person who appears in reference sources 13:28 Example 4 - person with little published information

<span id="page-1-3"></span>Your browser does not support the HTML5 video element **Enhancing ISNI records, part 3**

0:00 Resolving and reporting duplicate records

0:19 Duplicates already flagged by ISNI

3:20 Duplicates not yet flagged by ISNI

6:11 Possible duplicates - ISNI equivalent to NACO 667 "Cannot identify with..." note fields

6:45 Possible duplicates identified by ISNI algorithm when saving new record

7:35 Reporting mixed identities

12:55 Errors from other sources